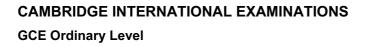

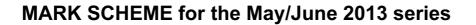

# **7010 COMPUTER STUDIES**

www.papacambridge.com

7010/11

Paper 1, maximum raw mark 100

This mark scheme is published as an aid to teachers and candidates, to indicate the requirements of the examination. It shows the basis on which Examiners were instructed to award marks. It does not indicate the details of the discussions that took place at an Examiners' meeting before marking began, which would have considered the acceptability of alternative answers.

Mark schemes should be read in conjunction with the question paper and the Principal Examiner Report for Teachers.

Cambridge will not enter into discussions about these mark schemes.

Cambridge is publishing the mark schemes for the May/June 2013 series for most IGCSE, GCE Advanced Level and Advanced Subsidiary Level components and some Ordinary Level components.

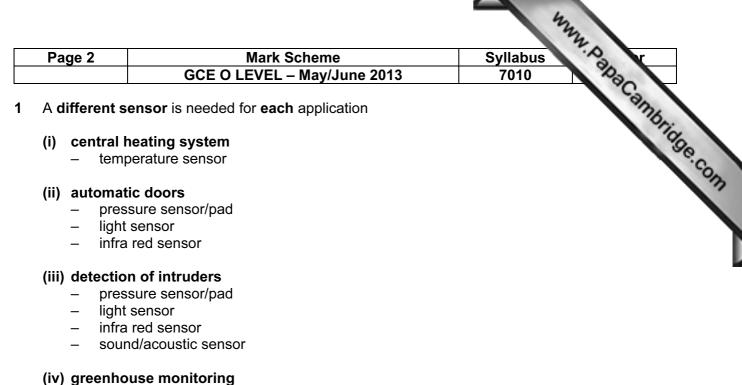

- - temperature sensor moisture/humidity sensor
  - \_
  - light sensor
  - pH sensor \_
  - $CO_2/O_2$  (levels) sensor \_

[4]

2 1 mark for name of loop structure + 1 mark for correct loop structure including initialisation + 1 mark for correct input inside loop:

for (... to ... next) loop

example: **for** x = 1 **to 10** input number next x

repeat (... until) loop

example: c = 0repeat input number c = c + 1

**until** c > 9 (or equivalent)

while (... endwhile/wend) loop

example: c = 0while c <> 10 do input number c = c + 1endwhile

| Page 3      | Mark Scheme                                     |              | Syllabus 7. S r |          |
|-------------|-------------------------------------------------|--------------|-----------------|----------|
|             | GCE O LE                                        | VEL – May/Ju | une 2013        | 7010     |
| (a) 2 marks | s minus <b>1</b> for each en<br><b>activity</b> | ror.<br>Yes  | No              | ambridge |
| chat ro     | ooms                                            |              | ~               |          |
| Unative     |                                                 |              |                 |          |

# (3) (a) 2 marks minus 1 for each error.

| activity   | Yes | No |
|------------|-----|----|
|            |     | ✓  |
| chat rooms |     |    |
|            |     | ✓  |
| cookies    |     |    |
|            | ~   |    |
| pharming   |     |    |
|            | ~   |    |
| virus      |     |    |
|            |     | ✓  |
| VoIP       |     |    |

[2]

(b) 1 mark per description

#### chat rooms

- place for online conversations
- use instant messaging \_
- to allow communications in real time \_
- \_ users register and choose user name and password
- log onto enter chat room using user name and password
- list of people currently in room will be alerted as soon as new person enters room \_

### cookies

- small files sent to user's computer when visiting a website
- stores information about user which is accessed every time user visits that website \_
- lets website know who you are/past visitor \_

#### pharming

- malicious code installed on a user's computer/web server
- misdirecting the user(s) to a bogus/fake fraudulent website \_
- can use domain name poisoning \_

## virus

- programs that replicate themselves \_
- designed to disrupt computer system \_
- delete/alter/corrupt files \_

#### VolP

- Voice over Internet Protocol
- system that allows user to talk to another user using the Internet
- can use USB phone or head set (microphone and headphones) \_
- requires fast broadband connection to work \_
- can also combine with webcam and instant messaging

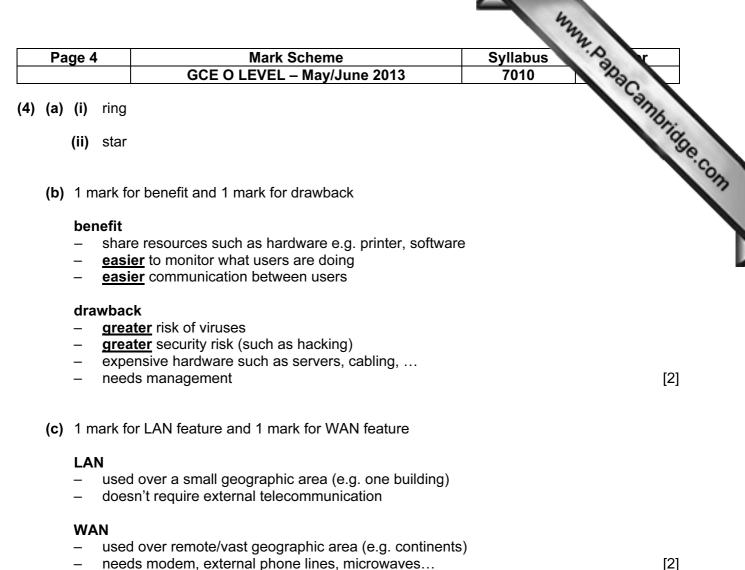

- needs modem, external phone lines, microwaves... \_
- 5 1 mark for each correct device

| application                                         | hardware device                                |
|-----------------------------------------------------|------------------------------------------------|
| automatic stock control system in a supermarket     | barcode <u>reader/scanner/</u> EFTPOS terminal |
| keeping track of the live stock on a large farm     | barcode/RFID/microchip <u>reader</u>           |
| input data into a computer using speech recognition | microphone                                     |

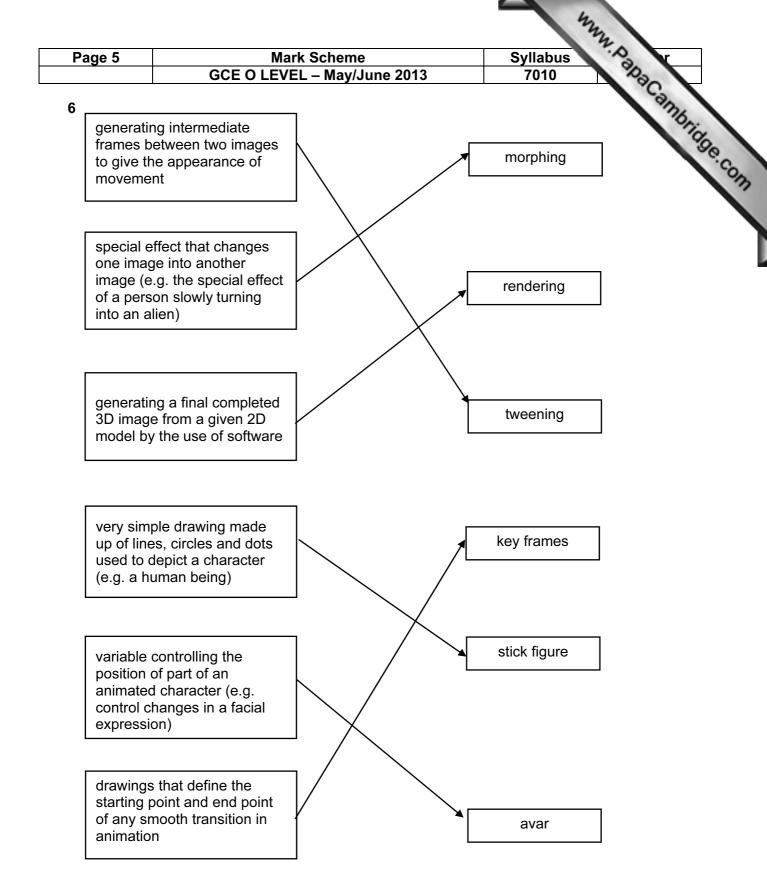

| Pa         | age 6                                                                                                    | Mark Scheme                                                                                                    | Syllabus r                           |
|------------|----------------------------------------------------------------------------------------------------|----------------------------------------------------------------------------------------------------|--------------------------------------|
|            | •                                                                                                    | GCE O LEVEL – May/June 2013                                                                                                    | 7010 2020                            |
| <b>1</b> n | nark for ea                                                                                                    | ach correct term.                                                                                                    | Syllabus<br>7010<br>Reference<br>[1] |
| (i)        | verificati                                                                                                    | on                                                                                                    | 1990                                 |
| (ii)       | interrupt                                                                                                    |                                                                                                    | [1]                                  |
| (iii)      | ) handsha                                                                                                    | aking                                                                                                    | [1]                                  |
| (iv)       | ) (printer)                                                                                                    | buffer, RAM                                                                                                    | [1]                                  |
| (v)        | checksu                                                                                                    | m                                                                                                    | [1]                                  |
| ) (a)      | <ul> <li>road</li> <li>sup</li> <li>abili</li> <li>arro</li> <li>deta</li> <li>abili</li> <li>deta</li> <li>abili</li> <li>mini</li> <li>loca</li> </ul> | ee features from:<br>d map and satellite views<br>erimpose road map and satellite images<br>ity to zoom in and zoom out<br>bw keys to move N, S, E and W<br>ailed directions to get from customer's home to the h<br>ity to use street name, post code, zip code (etc.) in s<br>s" to show exact location of house on the map/hotsp<br>al amenities e.g. post office, school etc.<br>le/conversion of miles to kilometres | searches                             |
| (b)        | ) <b>(i)</b> virtu                                                                                                    | ual reality                                                                                                    | [1]                                  |
|            | (ii) Any<br><br><br><br><br><br>                                                                                                    | <b>three</b> from:<br>zoom in and out<br>buttons to navigate between rooms/enter the tour<br>arrow keys to rotate through 360°<br>print out of rooms<br>save houses visited as "favourites"<br>choice of area within house to view                                                                                                    | [3]                                  |
| ) (a)      | – infe<br>– rule<br>– (exp                                                                                                    | ee from:<br>wledge base<br>rence engine<br>(s) base<br>pert system) shell<br>lanation system                                                                                                    | [3]                                  |
| (b)        | – mul                                                                                                    | from:<br>/no type of questions<br>tiple choice questions<br>lanations/examples                                                                                                    | [2]                                  |

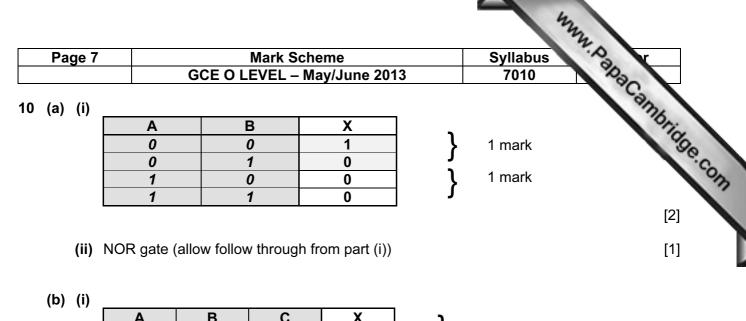

| A | D | J | ^ |
|---|---|---|---|
| 0 | 0 | 0 | 0 |
| 0 | 0 | 1 | 1 |
| 0 | 1 | 0 | 0 |
| 0 | 1 | 1 | 1 |
| 1 | 0 | 0 | 0 |
| 1 | 0 | 1 | 1 |
| 1 | 1 | 0 | 0 |
| 1 | 1 | 1 | 1 |

1 mark
1 mark
1 mark
1 mark
1 mark

(ii) input C only

# 11 (a)

| row | value |                 |
|-----|-------|-----------------|
| 1   | 255   | 1 mark          |
| 2   | 192   |                 |
| 3   | 96    | 1 mark          |
| 4   | 48    |                 |
| 5   | 96    | 1 mark          |
| 6   | 192   | J · maint       |
| 7   | 255   | <b>}</b> 1 mark |
| 8   | 0     | J               |

(b) 128 64 32 16 8 4 2 1

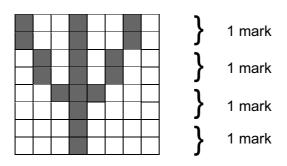

[4]

[4]

[4]

[1]

| Page 8             | Mark Scheme                                        | Syllabus r                                                                                                    |
|--------------------|----------------------------------------------------|----------------------------------------------------------------------------------------------------|
|                    | GCE O LEVEL – May/June 2013                        | 7010 230                                                                                                    |
| <b>2 (a)</b> 7     |                                                    | 2111                                                                                                    |
|                    |                                                    | Stide                                                                                                    |
| <b>(b)</b> KO, OS, | SN                                                 | Syllabus<br>7010<br>Syllabus<br>7010<br>Syllabus<br>Syllabus<br>Sy |
| (–1 mark           | for each error)                                    | [2]                                                                                                    |
| ,                  |                                                    |                                                                                                    |
| (c) (Share p       | rice (\$) < 50.00) OR (Profits (billion \$) > 8.0) |                                                                                                    |
| <                  | (1 mark) > < (1 mark) >                            |                                                                                                    |
| (Profits (         | (billion \$) > 8.0) OR (Share price (\$) < 50.00   | ))                                                                                                    |
| <                  | (1 mark) > < (1 mark)                              | > [2]                                                                                                    |

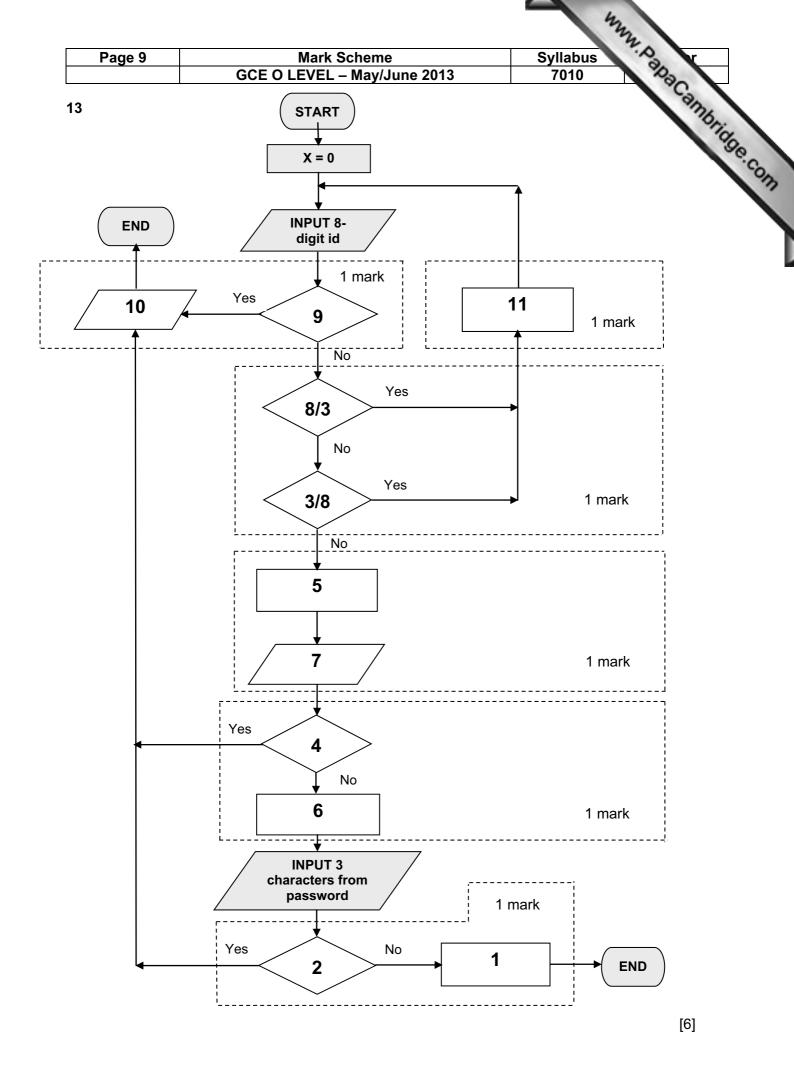

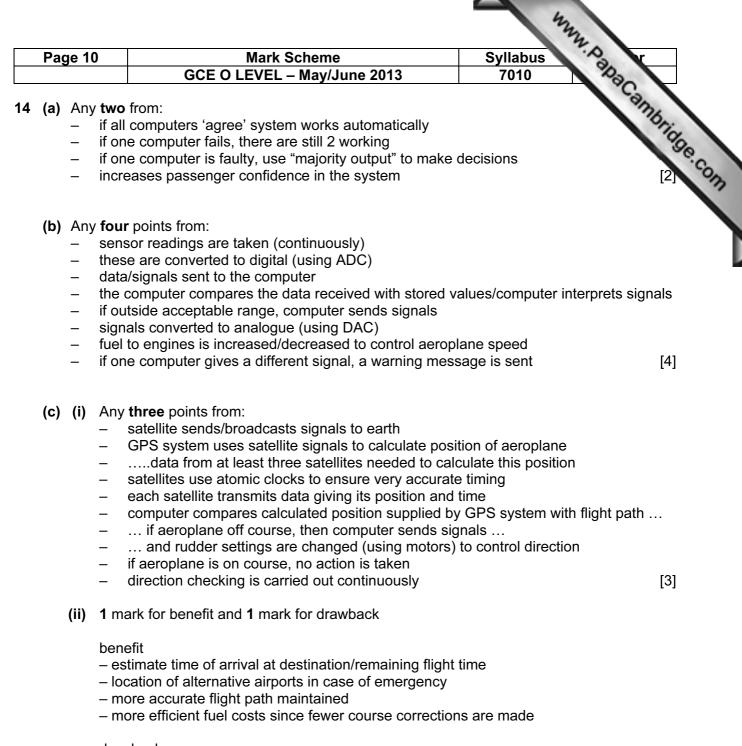

drawback

- if weather is bad, GPS and computer won't automatically "steer around the problem"

[2]

loss of satellite signal could lead to wrong direction/decision making

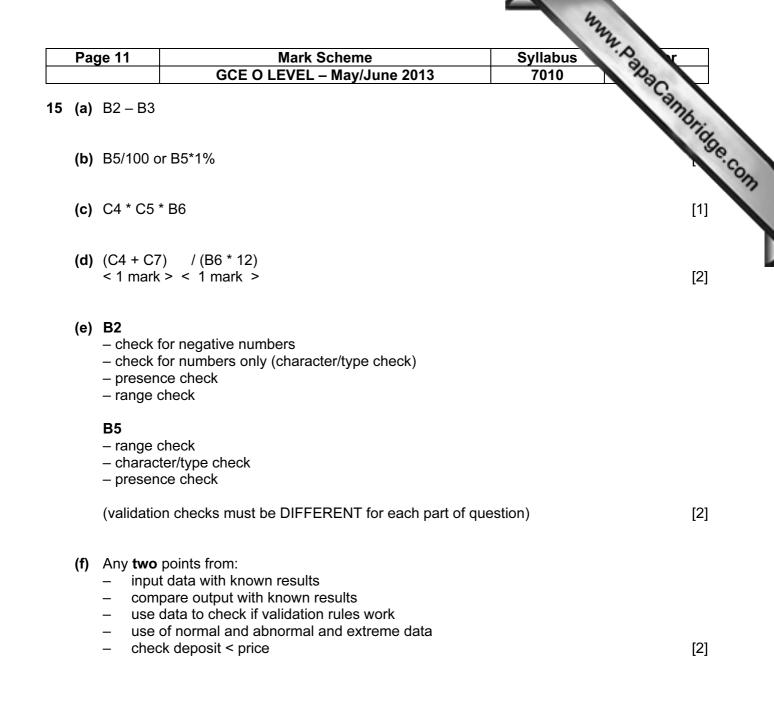

| Page 12                       | Mark Scheme                                                                                    | Syllabus              |                |
|-------------------------------|------------------------------------------------------------------------------------------------|-----------------------|----------------|
|                               | GCE O LEVEL – May/June 2013                                                                    | 7010                  | Day 1          |
| marking poi                   | nts:                                                                                           |                       | ana Cambrida   |
| <ul> <li>set total</li> </ul> | of barcodes entered correctly to zero (initialisation,                                         | e.g. match = 0 below) | Oni            |
|                               | ) numbers (correct loop structure)                                                             |                       | 1 3            |
|                               | igits of the barcode (a, b, c, d and e) INSIDE <b>a</b> loop value using barcode formula given |                       | 1 ma<br>1 mark |
|                               | for finding remainder                                                                          |                       | 2 marks        |
| (e.g. sub                     | tract 10 from total (1 mark) using a loop (1 mark) ur                                          | ntil total < 10)      |                |
|                               | ut how many correct barcodes were input                                                        |                       | 1 mark         |
| <ul> <li>correct o</li> </ul> | utput (OUTSIDE loop – must have a loop to get ma                                               | irk)                  | 1 mark         |
| example of s                  | suitable coding:                                                                               |                       |                |
| match = 0                     |                                                                                                |                       |                |
| 1 mark                        |                                                                                                |                       |                |
| for number =                  | 1 <b>to</b> 100                                                                                |                       | 1 mark         |
| input a,                      | b, c, d, e                                                                                     |                       | 1 mark         |
| total = (a                    | * 3) + (c * 3) + (b * 2) + (d * 2)                                                             |                       | 1 mark         |
| repeat                        |                                                                                                |                       |                |
| total                         | = total – 10                                                                                   |                       | 2 marks        |
| until tota                    | al < 10                                                                                        |                       |                |
| if total =                    | e <b>then</b> match = match + 1                                                                |                       | 1 mark         |
| next number                   |                                                                                                |                       |                |
| print match                   |                                                                                                |                       | 1 mark         |
|                               |                                                                                                |                       | [5]            |
|                               |                                                                                                |                       |                |